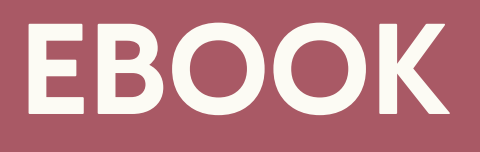

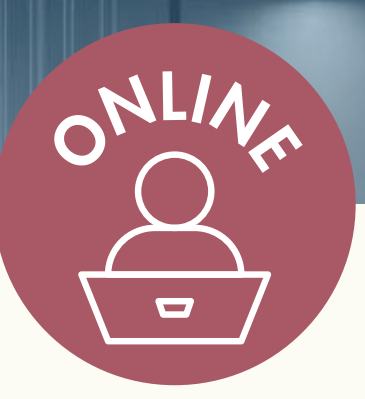

# FORMAÇÃO<br>EM PROMOB

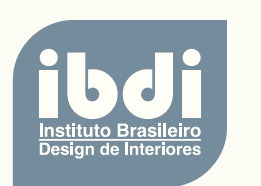

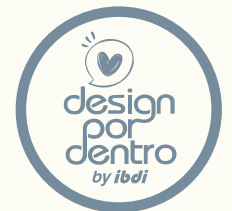

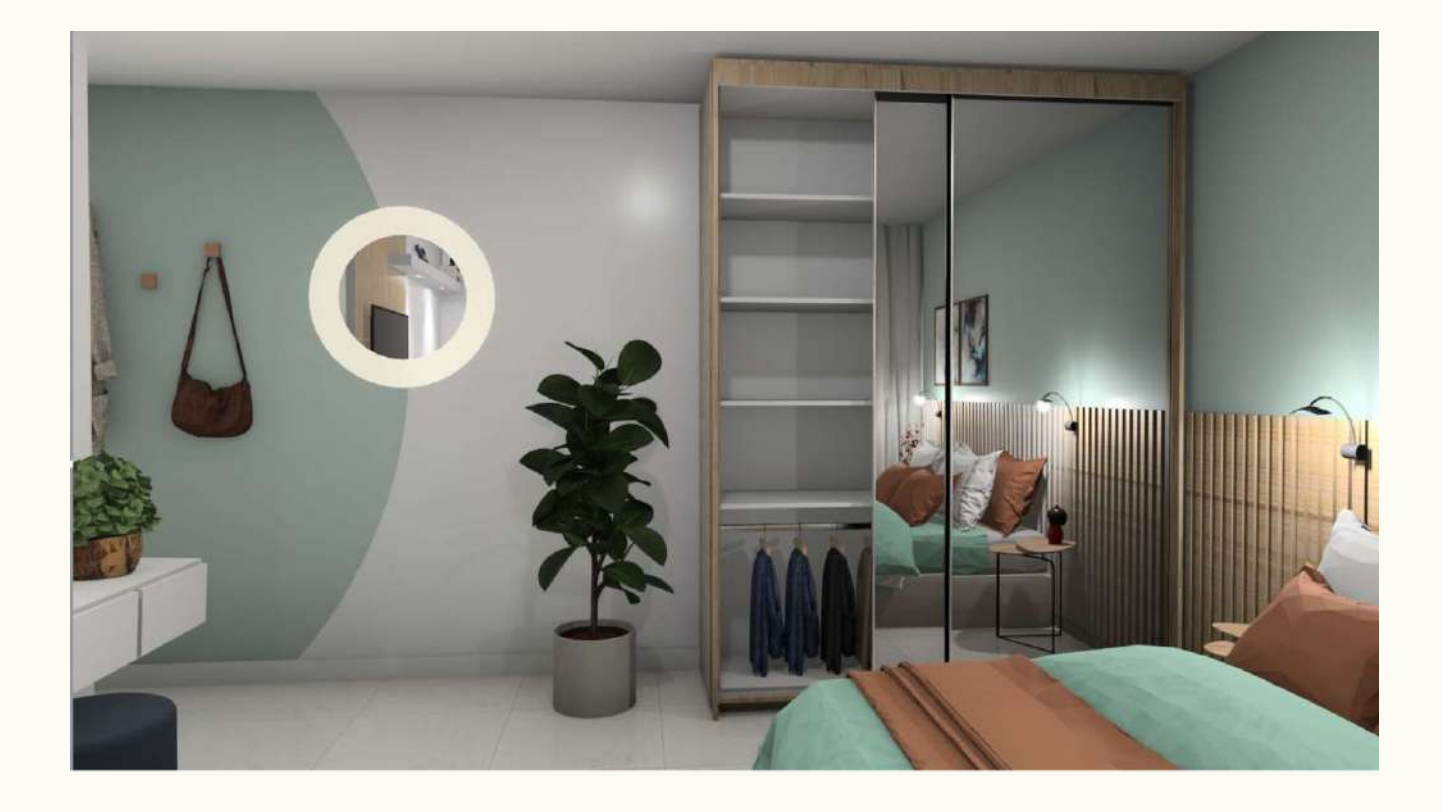

Apresentar projetos em 3D hoje é pré-requisito básico pra quem trabalha com móveis e interiores.

O programa Promob proporciona uma sensação da realidade dos ambientes, facilitando a visualização e imaginação do cliente, leigo na interpretação de desenhos técnicos.

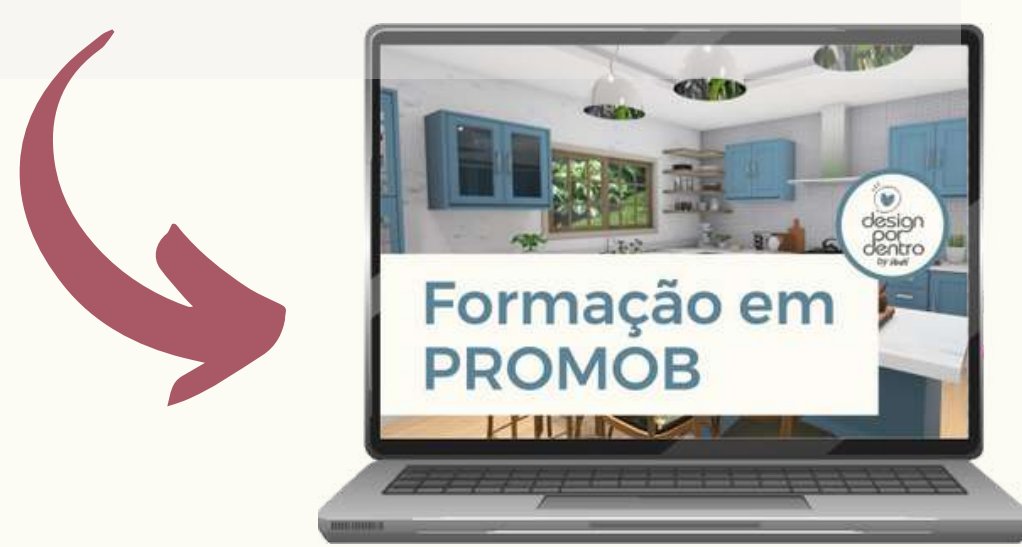

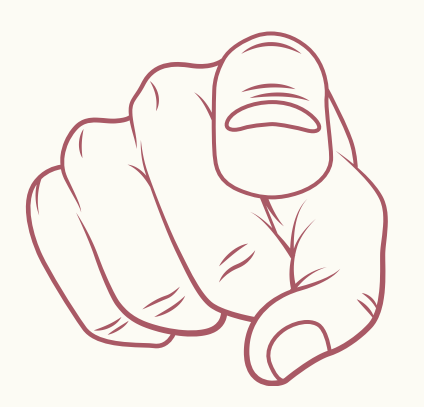

## **PARA QUEM ESTE CURSO É INDICADO**

- Profissionais da área de design, arquitetura e engenharia que desejam desenvolver projetos de interiores em 3D para seus clientes, e dessa forma proporcionar diferencial no atendimento e consequentemente aumento nas vendas.
- Projetistas de móveis que buscam trabalhar em lojas de móveis planejados, pois o promob é utilizado como ferramenta de trabalho em mais de 15 mil lojas em todo o Brasil. Ou seja, milhares de oportunidades para que seu investimento no curso seja rapidamente convertido em oportunidades de emprego.
- Aqueles que nunca trabalharam mas que desejam aprender como hobby ou até mesmo obter uma nova profissão.

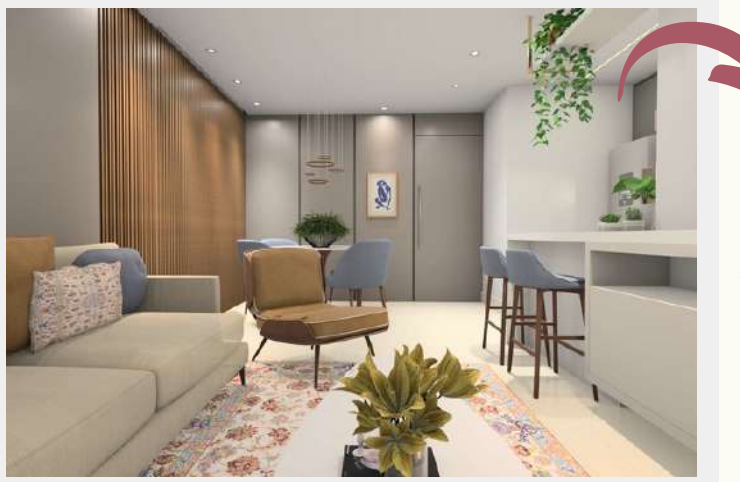

Nesse curso você vai **aprender a desenhar em 3D** de forma simples, com os nossos tutoriais e muita prática

# **VOCÊ TERÁ ACESSO A 18 VÍDEO AULAS!**

**AULA 1. CONHECENDO E CONFIGURANDO O PROMOB**

**AULA 2. O BÁSICO**

**AULA 3. INTRODUÇÃO A CONSTRUÇÃO DE PAREDES.**

**AULA 4. PARTE 1 - CONSTRUINDO AS PAREDES EXTERNAS**

**AULA 4. PARTE 2 - CONSTRUINDO AS DIVISÓRIAS, COLUNAS E VIGAS**

**AULA 4. PARTE 3 - CONSTRUÇÃO DE PÉ DIREITO DUPLO COM PATAMAR**

**AULA 5. IMPORTANDO PLANTA BAIXA**

**AULA 6. PAREDES MAIS COMPLEXAS**

**AULA 7. INSERÇÃO DE OBJETOS, ESQUADRIAS E PONTOS**

**AULA 8. ALINHAMENTO E MOVIMENTAÇÃO NO PROJETO**

**AULA 9. PARTE 1 - INSERIR TEXTURAS NAS PAREDES, PISOS E OBJETOS**

**AULA 9. PARTE 2 - EDITAR FAIXAS E REGIÕES**

**AULA 9. PARTE 3 - ESCALAR AS TEXTURAS; PAGINAÇÃO, IMPORTAR TEXTURA**

**AULA 9. PARTE 4 - COMPONENTES DOS OBJETOS**

**AULA 10. PARTE 1 - INSERIR MÓDULOS, POSIÇÃO DE INSERÇÃO, DIMENSÕES, TAMPONAMENTO**

**AULA 10. PARTE 2 - USANDO MODELOS PARA MUDAR COR, TEXTURA, TIPO DE PORTAS E PUXADORES**

**AULA 10. PARTE 3 - CONSTRUTOR DE ARMÁRIOS; INSERIR OBJETOS E DECORAÇÕES DENTRO DOS MÓVEIS**

**AULA 10. PARTE 4 - MOVIMENTAÇÃO/ROTAÇÃO; AGREGADOS; INSERÇÃO AUTOMÁTICA; LISTA DE MÓDULOS**

#### **AULA 11. CONFIGURADOR DE DIMENSÕES**

**AULA 12. PARTE 1 - AQUI VAMOS APLICAR UM POUCO DE TUDO QUE JÁ FOI VISTO E COLOCAR ISSO EM FORMA DE UM PEQUENO PROJETO DE COZINHA**

**AULA 12. PARTE 2 - RENDER SIMPLES PARA TESTES**

**AULA 13. PARTE 1 - TIPOS DE GEOMETRIA; EDITANDO GEOMETRIA**

**AULA 13. PARTE 2 - PLANO DA GEOMETRIA, FUNÇÃO FURAR COM GEOMETRIA E FUNÇÃO PERFURANTE EM OBJETOS.**

**AULA 13. PARTE 3 - PERFIL DA GEOMETRIA; FERRAMENTA REPOSICIONAR; AGRUPAR OBJETOS**

**AULA 13. PARTE 4 - COMO USAR A GEOMETRIA PARA FAZER GESSO E RODAPÉ**

**AULA 13. PARTE 5 - COMO USAR A GEOMETRIA PARA FAZER GRANITOS E MÁRMORES**

**AULA 14. FERRAMENTAS AUXILIARES**

**AULA 15. IMPORTAR OBJETOS**

**AULA 16. PARTE 1 - FIZEMOS A PLANTA BAIXA COMPLETA**

**AULA 16. PARTE 2 - COLOCARMOS RODAPÉ, SANCA DE GESSO E TEXTURAS NOS AMBIENTES**

**AULA 16. PARTE 3 - MONTAGEM DO DORMITÓRIO, CONTENDO UM ROUPEIRO DE PORTAS DESLIZANTES, CAMA COM CABECEIRA ESTOFADA E PAINEL DE TV**

**AULA 16. PARTE 4 - MONTAGEM DA COZINHA E LAVANDERIA**

**AULA 16. PARTE 5 - COMO USAR A GEOMETRIA PARA FAZER GRANITOS E MÁRMORES**

**AULA 17. PARTE 1 - ENTENDENDO A FERRAMENTA REAL SCENE (RENDERIZADOR DO PROMOB)**

**AULA 17. PARTE 2 - JANELA DE RENDER; ILUMINAÇÃO; TIPOS DE LUZES E SUAS CONFIGURAÇÕES**

**AULA 17. PARTE 3 - ILUMINAÇÃO FITA LED (LUZ LINEAR)**

**AULA 17. PARTE 4 - SELEÇÃO DE EFEITO DE ACABAMENTO 'MCODE'**

**AULA 17. PARTE 5 - TESTANDO AS CONFIGURAÇÕES.**

**AULA 17. PARTE 6 - RENDER 360 E EDITOR DE IMAGENS DO PROMOB**

**AULA 18. PARTE 1 - INTRODUÇÃO A FERRAMENTA DE DETALHAMENTO E CONFIGURAÇÕES BÁSICAS**

**AULA 18. PARTE 2 - CRIANDO PRANCHAS PERSONALIZADAS (PROTÓTIPOS DE IMPRESSÃO)**

**AULA 18. PARTE 3 - PLANTA HUMANIZADA NA PRANCHA E NO RENDER**

**AULA 18. PARTE 4 - COTANDO A PLANTA BAIXA COM ABERTURAS, HACHURAS, LUMINOTÉCNICO E CONFIGURAÇÕES DE COTAS**

**AULA 18. PARTE 5 - FAZENDO A PAGINAÇÃO**

**AULA 18. PARTE 6 - COTANDO OS MÓVEIS**

## **Você estará apto para:**

Apresentar projetos para clientes, e assim valorizar suas idéias e tornar mais compreensivo para leigos.

Construir móveis e ambientes em 3D, utilizando diversas texturas, cores, formas, revestimentos e acabamentos.

Aplicar todas as ferramentas do programa para ajudá-lo a ter maior produtividade e excelência em seu trabalho.

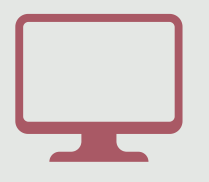

O software é bastante versátil, de uso intuitivo e de fácil aprendizado, desenvolvido inteiramente em português especialmente para designers e arquitetos.

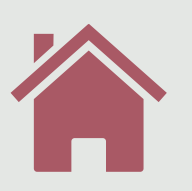

O curso é 100% on- line, onde você realiza seus estudos no con- forto da sua casa, bastando portanto ter acesso a internet. Somos centro homo- logado Promob.

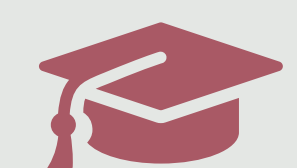

Você terá em suas mãos um certificado com a especificação dos conhecimentos necessários para criar ambientes em 3D que vão encher os olhos do seu cliente.

A carga horária do curso é de 21h/aula referente ao tempo das vídeos aulas gravadas, e o tempo médio que o aluno leva para realizar as atividades.

## **VAMOS TE DAR DE PRESENTE, 2 SUPER BÔNUS:**

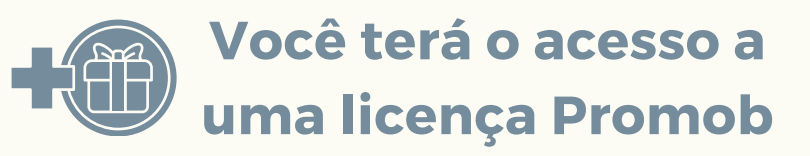

**Pelo prazo de 2 meses para estudar as aulas e realizar os exercícios, além de obter vantagens diferenciadas na aquisição das licenças Promob.**

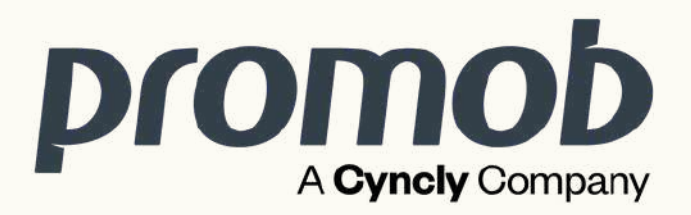

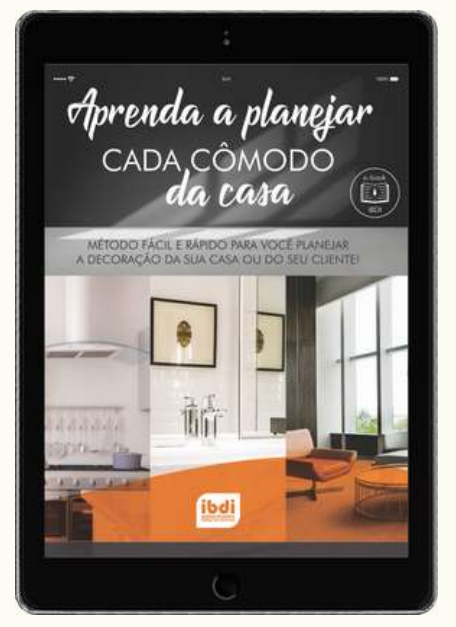

**Aprenda a planejar cada cômodo da casa- 41 páginas**

**Planejar a decoração de uma cozinha por exemplo, não é o mesmo que planejar um quarto, pois cada ambiente requer um projeto único, então, você precisa ter em mente exatamente o que é preciso considerar para preencher cada local**

## **O QUE VOCÊ VAI ENCONTRAR NO CURSO**

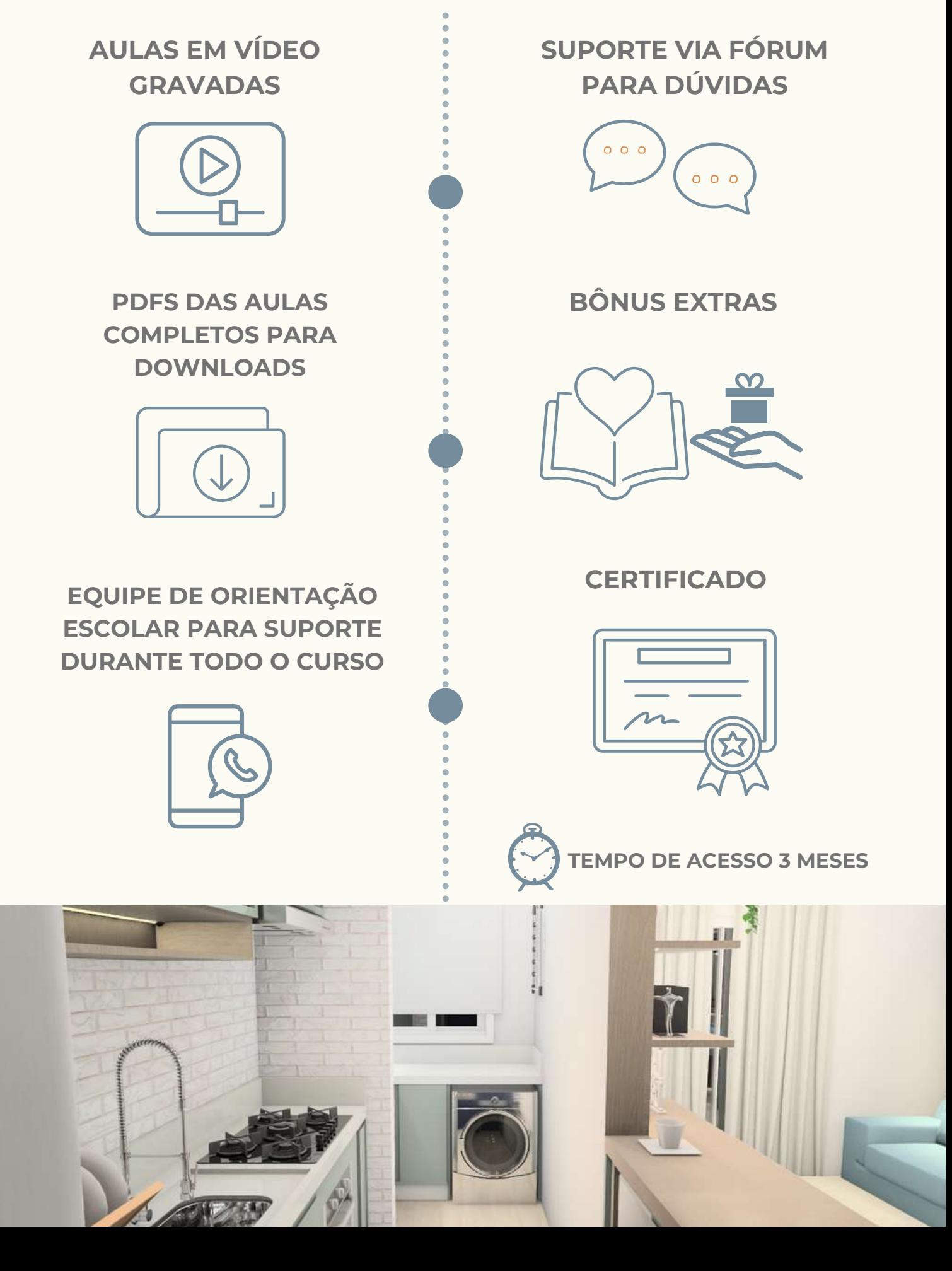

#### ★★★★☆

28 de junho de 2023

Isac

Olha eu fiquei encantado com o curso, o professor e a didática. Ele se faz muito compreensível em tudo o que fala. E a forma que vocês organizam as aulas é muito boa, bem organizada.

## **QUEM FEZ RECOMENDA**

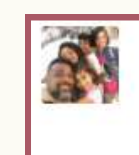

#### Keila Matos

\*\*\*\*\*

23 de marco de 2023

Foi um experiência muito boa do começo ao fim do curso, uma equipe super atenciosa, disponível para tirar dúvidas e solucionar os problemas.

O curso muito bom e produtivo me deixando mais preparada para o mercado de trabalho

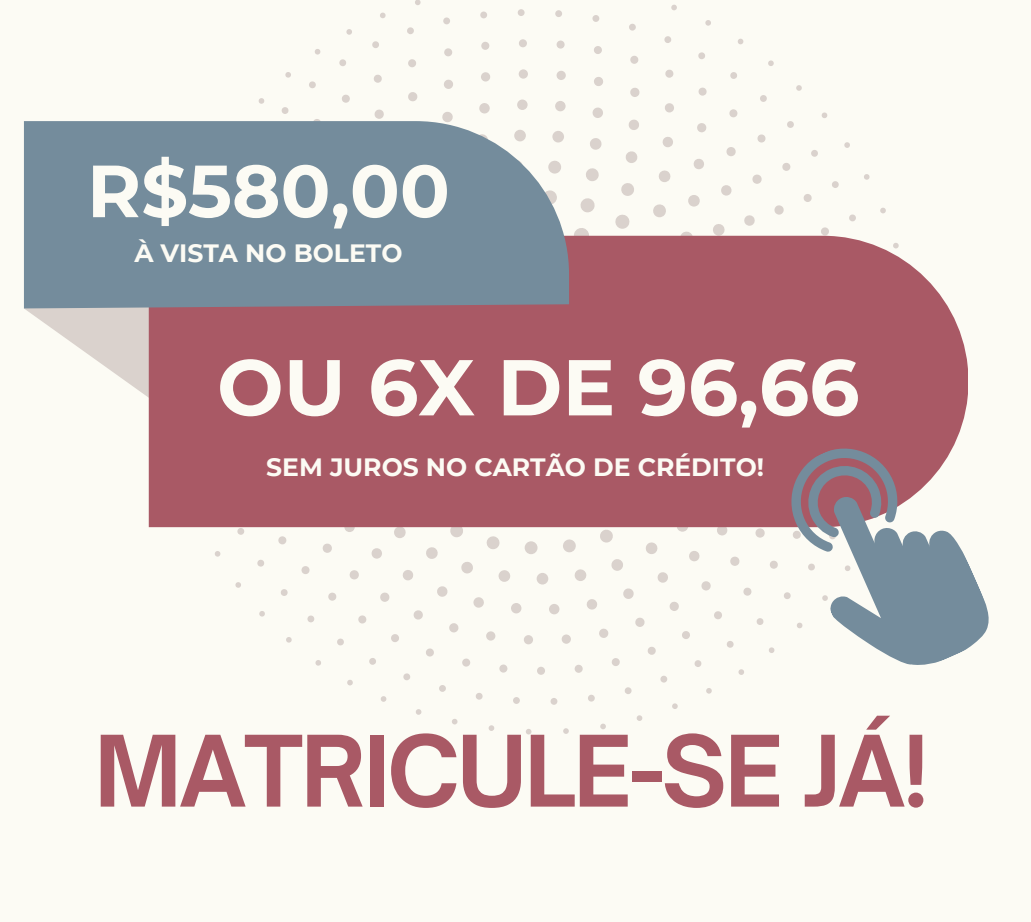

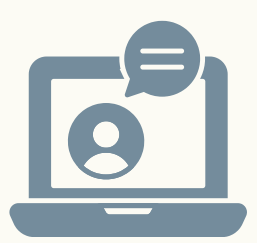

## **CONHEÇA A ESCOLA**

**O IBDI é uma escola inovadora e de conteúdo voltado a prática, AQUI VOCÊ VAI COLOCAR A MÃO NA MASSA! Gostamos de compartilhar o que fazemos de melhor: ajudar pessoas com paixão por design de interiores, pessoas assim como você, a descobrir como é fácil aprender as habilidades desta área, estudando conosco.**

### **CONHEÇA OS NOSSOS CURSOS**

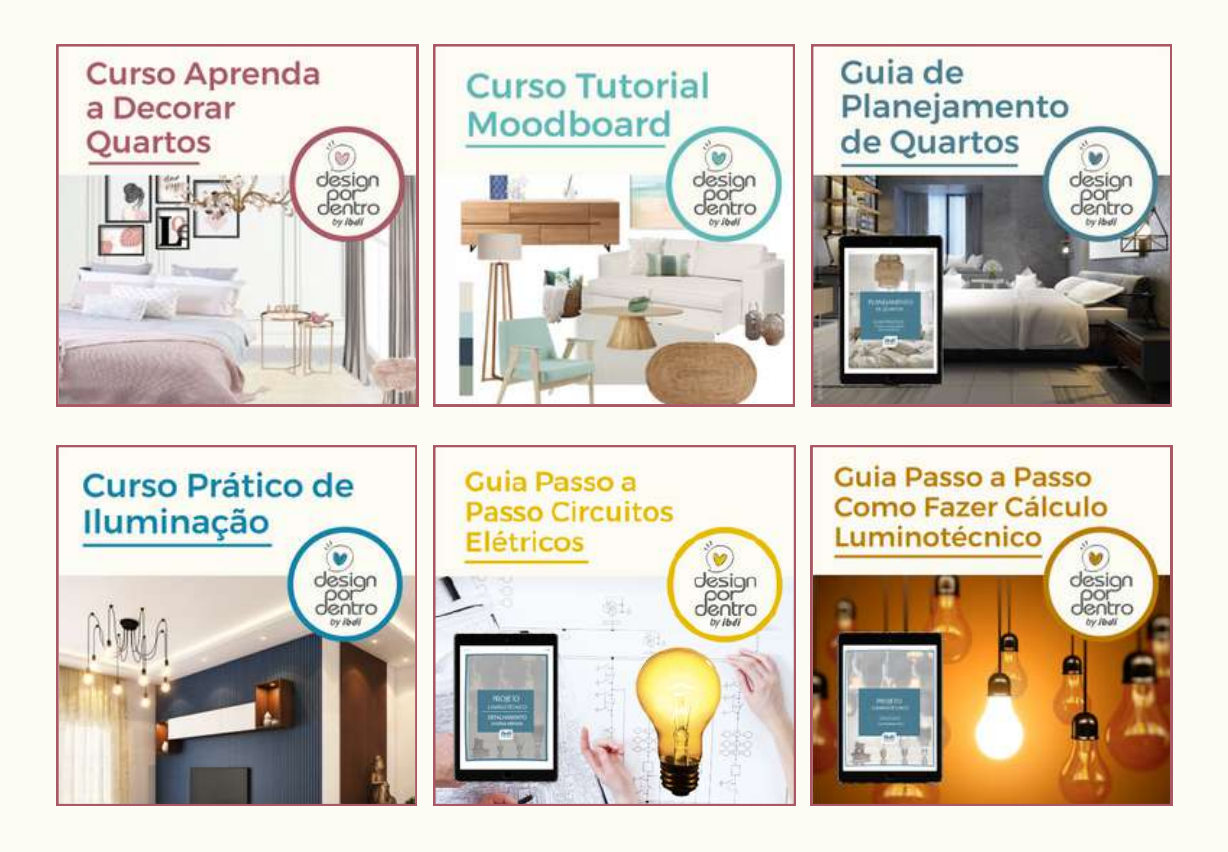

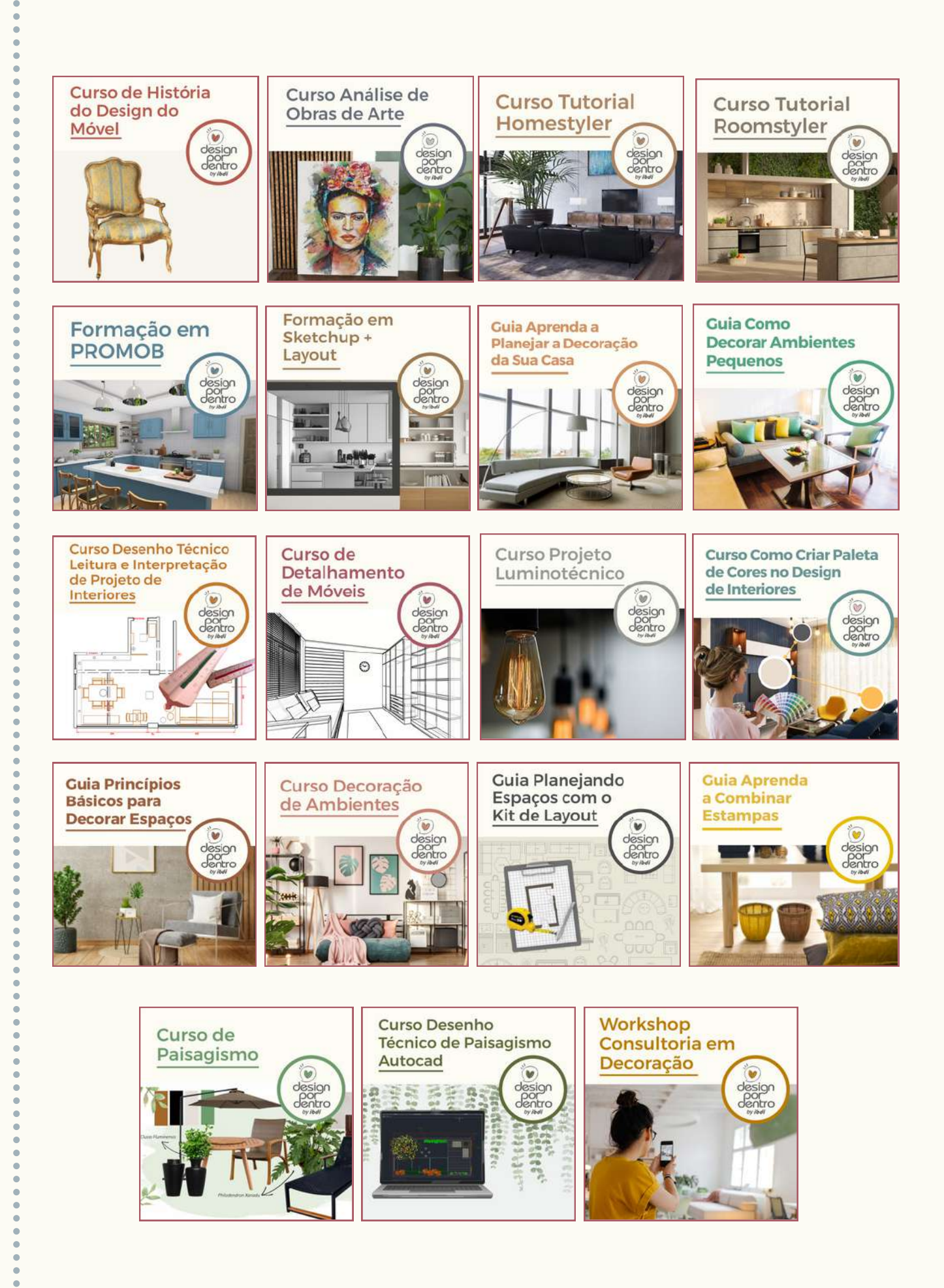

**[@IBDIOFICIAL](https://www.instagram.com/ibdioficial/) [IBDIEDU](https://www.youtube.com/c/IBDIedu) [IBDINOVIDADES](https://www.facebook.com/ibdioficial/) 47 [99222-6073](https://api.whatsapp.com/send?phone=554792226073&text=Ol%C3%A1,%20estou%20no%20Instagram%20da%20escola%20e%20gostaria%20de%20mais%20informa%C3%A7%C3%B5es) [WWW.IBDI-EDU.COM.BR](https://ibdi-edu.com.br/decoracao-design-e-projeto/)**

# **CONHEÇA OS NOSSOS COMBOS**

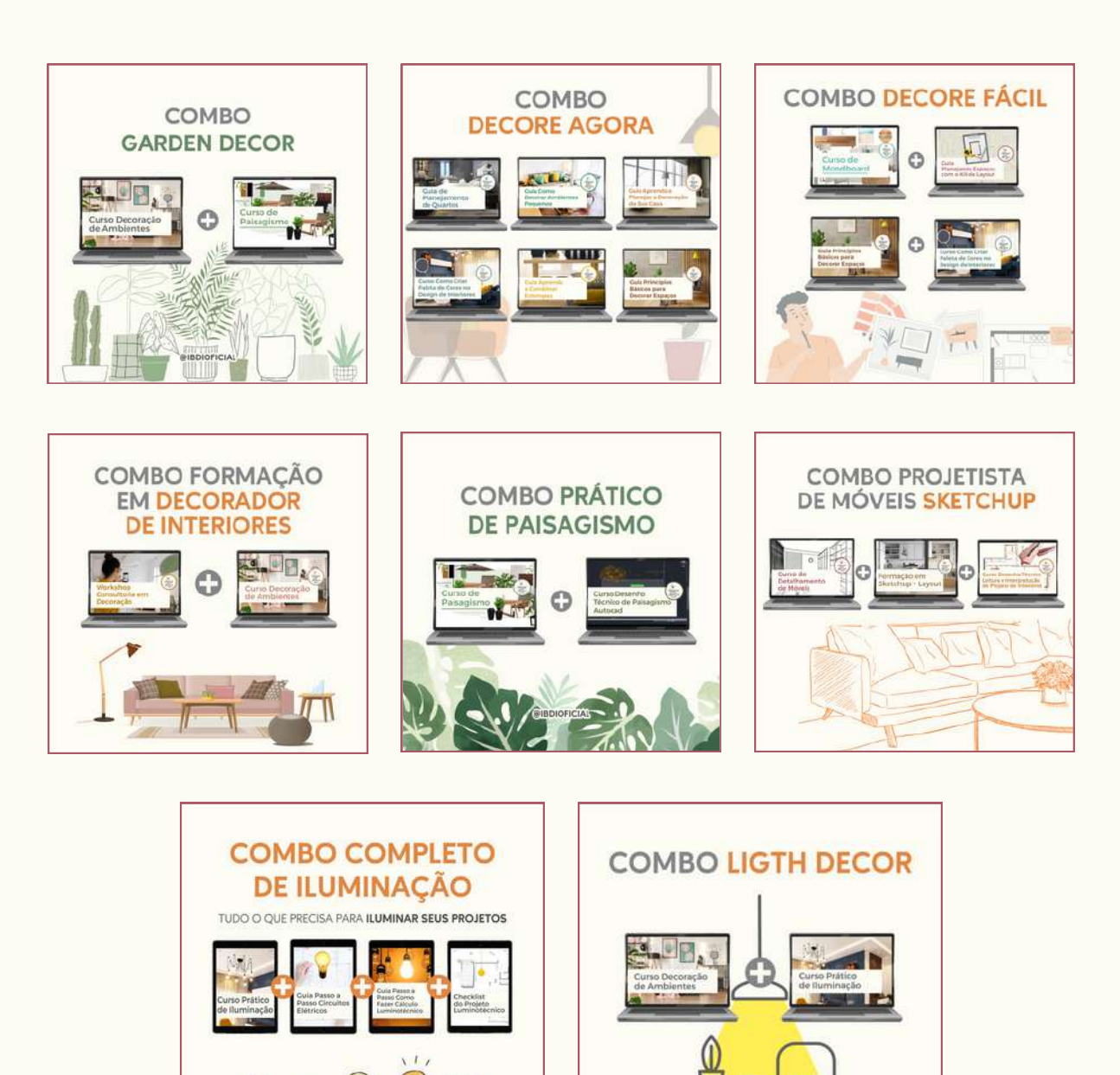